**Photoshop 2020 (version 21) full license [Mac/Win]**

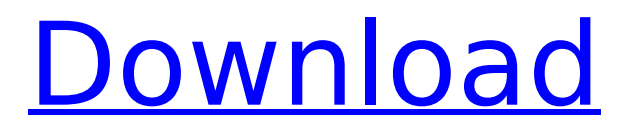

## **Photoshop 2020 (version 21) Crack With Product Key [Updated-2022]**

Photojojo has produced a number of helpful tutorials and training guides to help beginners get started with Photoshop, including the following tutorials: Complete Photoshop Essentials 1 Tutorial by Kyle H Jackson Complete Photoshop Essentials 2 Tutorial by Kyle H Jackson Complete Photoshop Essentials 3 Tutorial by Kyle H Jackson Using Photoshop for Beginners in One Weekend with Kyle Hall Using Photoshop: How to Create a Classic Photo Manipulation in Photoshop by Kyle Hall Practical Photoshop: Mastering Photoshop for Photographers by Morgan McGuire Photoshop: The Beginner's Guide by Tony Wend Photoshop: The First 80 Tips and Tricks by Tony Wend Learn to Use Photoshop with Kyle Hall's Tutorials Below, Kyle Hall, the founder and owner of photojojo.com, shows you how to use a few of Photoshop's basic tools in 10 minutes or less using tutorials for beginners. Learn to Composite Photo Manipulations Learn to Create a Photo Manipulation with Adobe Photoshop Learn to Create a Photo Manipulation with Adobe Photoshop Create Photo Manipulations with Adobe Photoshop Use Photoshop for Your First Photo Manipulation Master the Photoshop Mini Collection Master the Photoshop Mini Collection Master the Photoshop Mini Collection Master the Photoshop Mini Collection Learn to Create a Photo Manipulation Learn to Create a Photo Manipulation How to Create a Photo Manipulation How to Create a Photo Manipulation How to Create a Photo Manipulation How to Create a Photo Manipulation Learn to Create Photo Manipulations with the Mini Collection Learn to Create Photo Manipulations with the Mini Collection How to Create a Photo Manipulation with the Mini Collection How to Create a Photo Manipulation with the Mini Collection How to Create a Photo Manipulation with the Mini Collection How to Create a Photo Manipulation with the Mini Collection Using the Photoshop Mini Collection to Create a Photo Manipulation Learn to Create Photo Manipulations Using the Photoshop Collection Learn to Create Photo Manipulations Using the Photoshop Collection Learn to Create Photo Manipulations Using the Photoshop Collection Learn to Create Photo Manipulations Using the Photoshop Collection Learn to Create Photo Manipulations Using the Photoshop Collection Learn to Create Photo Manipulations Using the Photoshop Collection Learn to Create Photo Manipulations Using the Photoshop Collection How to Create a Photo Manipulation with the Photoshop

#### **Photoshop 2020 (version 21) Crack+ With Product Key PC/Windows (Updated 2022)**

The Editor's software trial is about to expire. You are now upgraded to Adobe Photoshop Elements Pro. It allows you to build stunning images on your computer or smartphone by editing, applying visual effects and colorizing images. It is made up of several modules (Layers, Tools, Brush, Assets, New and Enlarge). Each of these modules can be enlarged and divided into tabs. Each tab contains information, as well as a palette of adjustable editing tools. These tools are in charge of performing color corrections, texturing, cloning, special effects (blur and shadows), and adding effects to your images and/or videos. You can also colorize grayscale pictures and transfer colors from one image to another. Finally, you can add effects to your pictures to create new photos. Other Effects The Editor's other tools. The panel is divided into various areas and each area has a corresponding panel. The Enlarge module contains five buttons. You can enlarge them with the Alt key. On the left, the Affinity panel groups the tools by category. The tab can be divided into two windows. Each window contains its own tools. On the right, the Help button opens a new panel that allows you to close, zoom in, switch between the various tools, and even access the Help feature. If you're looking for help with a specific aspect of the software, there is usually a tutorial. If you can't find it, you can ask a question in the forum or contact support via email. The Layers tab contains the Layer panel, where you can create, modify and delete layers. The Properties panel displays tool-specific information, such as color/brightness/opacity controls or layer information. The Layers panel allows you to assign a stroke to a layer. You can also double-click on a layer to open the layer in the Brush panel or the context menu. The Brush panel allows you to paint on your image. In the Tools section, you can load and edit tools (brushes, pencils, erasers, etc.). The Edit tab contains many options that allow you to edit the image: The History tool allows you to go back and forth through the history of changes you've made. The Bucket Fill tool lets you edit the original image to match one of the 388ed7b0c7

## **Photoshop 2020 (version 21) (LifeTime) Activation Code Download**

The Pen Tool is another type of brush which is drawn with a mouse. You can draw with the Pen Tool to create shapes. The Brush tool allows you to paint with an image in the background. These brushes are available for a wide variety of types of images. The Lasso tool allows you to trace and select regions in an image. There are various filters, which are used to change the look of an image. These filters include special image effects such as Soft Focus, Posterize, Emboss, Blur, and others. There are various options that come with Photoshop, such as Cropping, Resizing, Reducing, Distorting and others. Tilt Shift is a special image effect which can be used to change the perspective of images. This will result in a unique result for images with important elements at a certain distance. The Photo Filter makes your image look like a photo, from colored or black and white to low or high contrast. This effect is used to manipulate images in a way that is similar to the effect of seeing a photograph in a dark room. The Filters can be applied to images in a variety of ways. You can create halftone patterns and create many different types of effects, like Crop, Fixate, Brighten, Add light or darkening or Softening, Garbage collection, Exposure, and Color, to name a few. There are various options included in the Help menu. There is an option to help you customize Photoshop for yourself. There are more hidden features in the menu. These options can improve your Photoshop experience, for example, you can use the Enhance menu to improve the quality of certain photos. The Bridge is a tool that opens a window, where you can look through a collection of images. This is useful for managing multiple images. There is an option to share your images or just store them with a site like photobucket.com. Using a site like that means you don't have to worry about hosting your own images. There are various operations that you can perform on the various shapes. These include creating masks. The Paths function can be used to draw paths, borders or edges and you can also add dropshadows. You can also create gradients, use the Clone Stamp tool, make selections or use soft edges. There are various options for the size of the brush, whether or not to change the settings, and the saving options for your work. There are also the control

#### **What's New in the?**

Relatives of Hillary Clinton on Saturday ripped Republican nominee Donald Trump Donald John TrumpOmar fires back at Trump over rally remarks: 'This is my country' Pelosi: Trump hurrying to fill SCOTUS seat so he can repeal ObamaCare Trump mocks Biden appearance, mask use ahead of first debate MORE for suggesting that "the election is rigged," saying that it was "unbecoming of a candidate." ADVERTISEMENT "It is particularly unfortunate that Mr. Trump would so blatantly claim that the election is rigged against him. This is unbecoming of a candidate for president," Amy Dacey, the chief executive of the leading edge digital fundraising organization, said in a statement. "President Obama has stated more than once that he has full confidence in our electoral system and he has never voted for someone who wasn't the candidate he was voting for. I urge Mr. Trump to do the same," said Dacey. Clinton and her husband, former President Clinton, both have voiced confidence in the electoral system.Q: How do I pull a string from a file and check if it is in a list in Python? So I have a list of categories and a list of links to pages. categories = ['Food','Home','Drink'] links = ['food.html','home.html','drink.html'] What I want to do is retrieve a random link from the list of links. I made a loop that looks for the same category as the link in the list of links and if it does not exist it adds it to the end of the list so it will eventually randomize it. for i in links: for j in categories: if  $i == i$ : pass else: links.append(i) The problem is that it checks all the categories and adds every one to the links list. How can I only check if it is in the list of categories that I want. Thanks. A: Simplest way to do this is using random.choice() randindex  $=$ random.choice(links) randindex = str(randindex) link = links[randindex] or randindex = random.choice(

# **System Requirements For Photoshop 2020 (version 21):**

Tablet Requirements: Windows: 8.1 (Win32) or 10 Mac: OS X v10.9 Linux: Ubuntu 16.04+ Minimum Screen Resolution: 1280x720 Game System Requirements: Minimum: OS: Windows 8 Processor: Intel i3/i5/i7 Memory: 4GB Graphics: Intel HD 4000 or better DirectX: Version 11 Hard Drive: 8GB Additional Notes: Click to expand...

Related links:

[https://www.essexma.org/sites/g/files/vyhlif4406/f/uploads/050222\\_atm\\_warrant.pdf](https://www.essexma.org/sites/g/files/vyhlif4406/f/uploads/050222_atm_warrant.pdf) [http://festgoldhur.yolasite.com/resources/Adobe-](http://festgoldhur.yolasite.com/resources/Adobe-Photoshop-2021-Version-2243-Keygen--Download-MacWin-Latest.pdf)[Photoshop-2021-Version-2243-Keygen--Download-MacWin-Latest.pdf](http://festgoldhur.yolasite.com/resources/Adobe-Photoshop-2021-Version-2243-Keygen--Download-MacWin-Latest.pdf) [https://www.methanex.com/sites/default/files/responsible-care/Methanex 2021](https://www.methanex.com/sites/default/files/responsible-care/Methanex 2021 Sustainability Report_Updated.pdf) Sustainability Report Updated.pdf [https://elsm.ch/advert/adobe-photoshop-2022-version-23-activation-code-download-win](https://elsm.ch/advert/adobe-photoshop-2022-version-23-activation-code-download-win-mac-updated-2022/)[mac-updated-2022/](https://elsm.ch/advert/adobe-photoshop-2022-version-23-activation-code-download-win-mac-updated-2022/) [https://cambodiaonlinemarket.com/photoshop-2021-version-22-keygen-crack-setup](https://cambodiaonlinemarket.com/photoshop-2021-version-22-keygen-crack-setup-april-2022/)[april-2022/](https://cambodiaonlinemarket.com/photoshop-2021-version-22-keygen-crack-setup-april-2022/) <https://digipal.ps/blog/index.php?entryid=5006> <http://implicitbooks.com/advert/photoshop-2022-version-23/> [https://marido-caffe.ro/2022/07/05/photoshop-2021-version-22-5-crack-with-serial-number](https://marido-caffe.ro/2022/07/05/photoshop-2021-version-22-5-crack-with-serial-number-free-latest-2022/)[free-latest-2022/](https://marido-caffe.ro/2022/07/05/photoshop-2021-version-22-5-crack-with-serial-number-free-latest-2022/) <https://www.drbonesonline.com/wp-content/uploads/2022/07/berqua.pdf> [http://angkasydney.org/photoshop-cs5-keygen-crack-serial-key-activator-mac-win](http://angkasydney.org/photoshop-cs5-keygen-crack-serial-key-activator-mac-win-april-2022/)[april-2022/](http://angkasydney.org/photoshop-cs5-keygen-crack-serial-key-activator-mac-win-april-2022/) [https://www.leansixsigmaexperts.com/sites/default/files/webform/Photoshop-2021-Version](https://www.leansixsigmaexperts.com/sites/default/files/webform/Photoshop-2021-Version-2242.pdf) [-2242.pdf](https://www.leansixsigmaexperts.com/sites/default/files/webform/Photoshop-2021-Version-2242.pdf) <https://lannuairelobbynoir.com/wp-content/uploads/2022/07/ashinn.pdf> [https://www.rosesebastian.com/2022/07/05/photoshop-2022-hack-patch-product-key-full](https://www.rosesebastian.com/2022/07/05/photoshop-2022-hack-patch-product-key-full-mac-win-2022/)[mac-win-2022/](https://www.rosesebastian.com/2022/07/05/photoshop-2022-hack-patch-product-key-full-mac-win-2022/) <https://www.riobrasilword.com/wp-content/uploads/2022/07/rasfynl.pdf> <https://www.lakeheadu.ca/system/files/webform/Photoshop-CS3.pdf> <https://www.plori-sifnos.gr/photoshop-2022-hack-free-download-updated-2022/> [https://luxvideo.tv/2022/07/05/photoshop-2021-version-22-1-0-keygen-crack-setup-serial](https://luxvideo.tv/2022/07/05/photoshop-2021-version-22-1-0-keygen-crack-setup-serial-key-free-latest/)[key-free-latest/](https://luxvideo.tv/2022/07/05/photoshop-2021-version-22-1-0-keygen-crack-setup-serial-key-free-latest/) [https://u-ssr.com/upload/files/2022/07/C4j4EhOoqDz6udeRRQWq\\_05\\_c06cf3a30f39ecb2ae](https://u-ssr.com/upload/files/2022/07/C4j4EhOoqDz6udeRRQWq_05_c06cf3a30f39ecb2ae3491819e5d5bf2_file.pdf) [3491819e5d5bf2\\_file.pdf](https://u-ssr.com/upload/files/2022/07/C4j4EhOoqDz6udeRRQWq_05_c06cf3a30f39ecb2ae3491819e5d5bf2_file.pdf) [https://gameurnews.fr/upload/files/2022/07/zEN4g3DyI3G9hs59ddAf\\_05\\_c06cf3a30f39ecb](https://gameurnews.fr/upload/files/2022/07/zEN4g3DyI3G9hs59ddAf_05_c06cf3a30f39ecb2ae3491819e5d5bf2_file.pdf) [2ae3491819e5d5bf2\\_file.pdf](https://gameurnews.fr/upload/files/2022/07/zEN4g3DyI3G9hs59ddAf_05_c06cf3a30f39ecb2ae3491819e5d5bf2_file.pdf) <https://demo.digcompedu.es/blog/index.php?entryid=7481> [https://unmown.com/upload/files/2022/07/MjjpsqQQoScMLDIqEdOO\\_05\\_0bb3ad1c8f3dfb96](https://unmown.com/upload/files/2022/07/MjjpsqQQoScMLDIqEdOO_05_0bb3ad1c8f3dfb96a60a30504999e996_file.pdf) [a60a30504999e996\\_file.pdf](https://unmown.com/upload/files/2022/07/MjjpsqQQoScMLDIqEdOO_05_0bb3ad1c8f3dfb96a60a30504999e996_file.pdf) [https://offdq.com/2022/07/05/adobe-photoshop-cc-2015-version-17-mem-patch-activation](https://offdq.com/2022/07/05/adobe-photoshop-cc-2015-version-17-mem-patch-activation-mac-win-updated-2022/)[mac-win-updated-2022/](https://offdq.com/2022/07/05/adobe-photoshop-cc-2015-version-17-mem-patch-activation-mac-win-updated-2022/) <http://www.marocjobs.org/?p=7293> [http://fajas.club/2022/07/05/adobe-photoshop-cc-2015-version-16-crack-exe-file-free-mac](http://fajas.club/2022/07/05/adobe-photoshop-cc-2015-version-16-crack-exe-file-free-mac-win/)[win/](http://fajas.club/2022/07/05/adobe-photoshop-cc-2015-version-16-crack-exe-file-free-mac-win/) <https://tuinfonavit.xyz/wp-content/uploads/2022/07/aloyjem-1.pdf> <https://www.voarracademy.com/blog/index.php?entryid=1993> [https://greengrovecbd.com/blog/photoshop-2021-version-22-3-1-activation-code-with](https://greengrovecbd.com/blog/photoshop-2021-version-22-3-1-activation-code-with-keygen-free-for-pc/)[keygen-free-for-pc/](https://greengrovecbd.com/blog/photoshop-2021-version-22-3-1-activation-code-with-keygen-free-for-pc/) <https://mandarinrecruitment.com/system/files/webform/phyljal432.pdf>

[https://4f26.com/photoshop-2022-version-23-4-1-keygenerator-free-registration-code](https://4f26.com/photoshop-2022-version-23-4-1-keygenerator-free-registration-code-updated-2022/)[updated-2022/](https://4f26.com/photoshop-2022-version-23-4-1-keygenerator-free-registration-code-updated-2022/)

<http://travelfamilynetwork.com/?p=24760>